TRX是波场TRON平台上的数字货币,是TRON世界中的代币,可用于在该平台上 进行交易和购物。想要购买或获得TRX有多种方式,下面将逐一介绍。

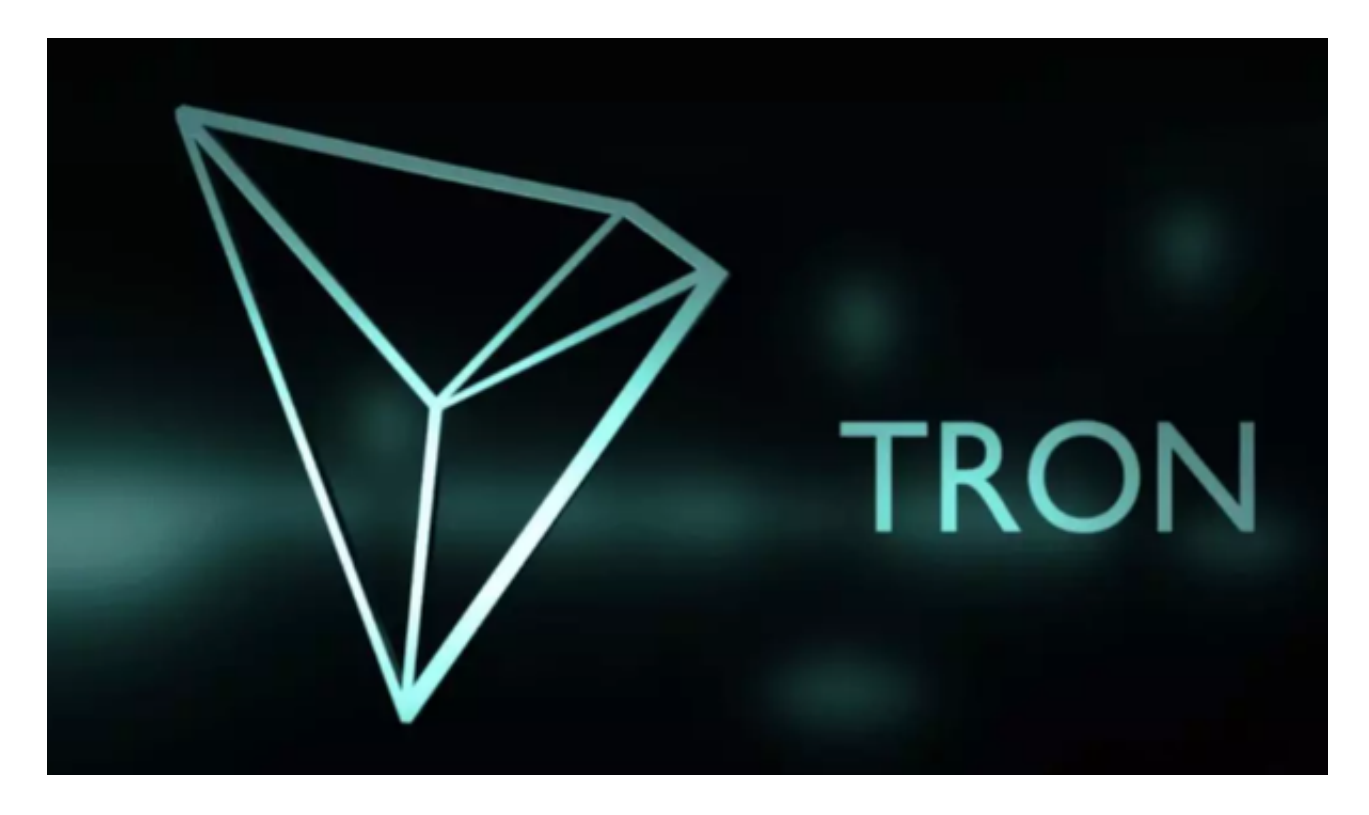

## 1、通过交易所购买

 购买数字货币最常见的方式就是通过Bitget交易所进行购买。通过交易所购买TRX 的步骤大体相同,首先需要下载bitget交易所,注册账号并完成实名认证。在Bitge t平台上充入相应金额的法币或其他数字货币。

在bitget交易所的交易大厅中搜索"TRX"并选择购买。选择交易的数量和交易价 格,并确认交易。需要注意的是,bitget交易所中每个交易对的价格都是不同的, 而且价格有时会波动。购买时需关注市场情况,选择时机进行购买。

2、进行挖矿

 除了通过bitget交易所购买,用户也可以通过挖矿方式获得TRX。TRON提供的挖 矿方式有代理挖矿、SR节点挖矿和TPOS挖矿等。代理挖矿是指将Token转换为TP 代币后,将其交由SR节点代理挖矿,挖出的TRX会按每个TP代币所持有的时间进行 奖励。

bitget交易所还提供行业最优的交易深度和流动性,让用户在交易过程中获得更

好的交易体验。bitget官方网站支持全球范围内的支付方式,并且与多种支付渠道 实现了无缝集成,提供个性化的内容和服务,让用户体验更加便捷。

3、交易所空投

 交易所空投是指交易所为了吸引用户,免费赠送数字货币的活动,用户可通过此 方式获得TRX。不同的交易所空投时间和规则不同,需要关注活动公告才能获得获 得TRX的机会。

4、参加AirDrop活动

 AirDrop是指各种数字货币项目方向用户免费赠送数字货币的活动。参与方式多样 ,如关注社交媒体、完成问卷调查、发布广告等等。TRON社区中也经常发布各种 好玩的AirDrop活动,参与活动不但可以获得TRX,还可以认识更多的数字货币投 资爱好者。

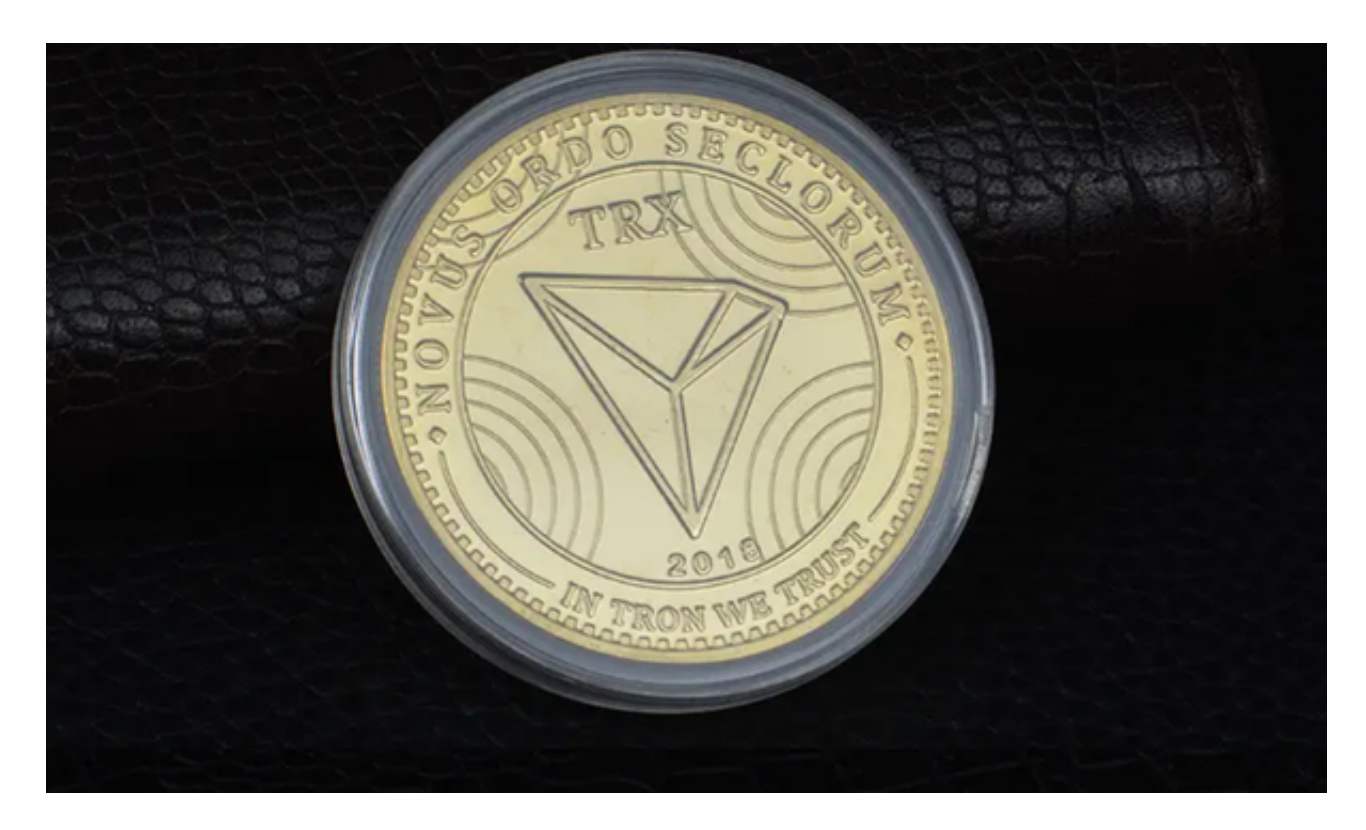

 以上是获得TRX的几种主要方式,用户可根据自身情况选择适合自己的方式进行 获得。需要注意的是,数字货币市场波动较大,参与投资需谨慎,做好风险管理和 资产保护。